# Encapsulation of BFD for SRv6 Policy

### draft-liu-bfd-srv6-policy-encap-01

#### Yisong Liu (China Mobile)(Presenter)

Weiqiang Cheng(China Mobile) Changwang Lin (New H3C Technologies) Mengxiao Chen (New H3C Technologies) Min Xiao (ZTE Corp.)

### **IETF-114**

## **Monitoring SRv6 Policy**

- **D** BFD session associated with segment list
- BFD session down --->segment list fail---> stop forwarding packet with this segment list
- All segment list fail of active Candidate Path ---> switchover to backup Candidate Path
- All Candidate Path fail --->SRv6 Policy fail
- Choice of Address
  - ♦ S-BFD

Headend Address:

IPv6 Address of headend

#### Tailend Address:

- endpoint of SRv6 Policy or
- specified by local configuration or network controller (when the endpoint of SRv6 Policy is the unspecified address)
- U-BFD (for echo packet's U-turn on the reflector)

Headend Address: IPv6 address of headend (routable or non-routable)

Tailend Address: routable IPv6 address of headend

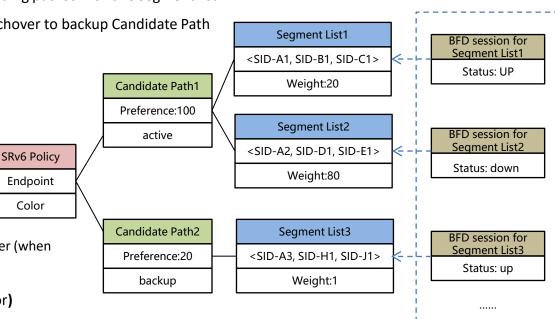

**BFD** sessions

### **Encapsulation of BFD packet**

BFD packet needs to carry a Segment Routing Header(SRH), which contain a list of SRv6 SID associated with the BFD session.

There are two encapsulation mode:

| transport mode                            | Transport mode       |     |            |         |
|-------------------------------------------|----------------------|-----|------------|---------|
| the SRH is inserted after the IPv6 header | IPv6 header  <br>++- | SRH | UDP Header | Payload |

#### □ tunnel mode

an outer IPv6 header with an SRH is encapsulated, which looks like an BFD packet for plain IPv6 is steered into an SRv6 Policy.

| +           |   | tunnel mode |    | <br>   |
|-------------|---|-------------|----|--------|
| IPv6 header |   | -           |    |        |
| +           | + | +           | ++ | <br>-+ |

### S-BFD(Control Packet) Encapsulation

#### ✓ transport mode

- Encapsulate one IPv6 header and SRH.
- Segment List[0] should be the SRv6 SID or IPv6 address of the tail-end node.

#### ✓ tunnel mode

- Encapsulate inner IPv6 header and Outer SRv6 Encapsulation
- Segment List[0] should be the SRv6 SID or IPv6 address of the tail-end node.

| <pre>IPv6 Header Source IP Address = Headend IPv6 Address Destination IP Address = Segment List[SL] Next-Header = SRH .</pre>           | <ul> <li>Transport mode</li> <li>End.x segment of penultimate hop.</li> <li>Binding SID</li> </ul>                    | IPv6 Header       .         Source IP Address = Headend IPv6 Address       .         Destination IP Address = Segment List[SL]       .         Next-Header = SRH       .         .       .         .       .         .       .         .       .         .       .         .       .         .       .         .       .         .       .         .       .         .       .         .       .         .       .         .       .         .       .         .       .         .       .         .       .         .       .         .       .         .       .         .       .         .       .         .       .         .       .         .       .         .       .         .       .         .       .         .       .         .       .         .       .         .< |
|----------------------------------------------------------------------------------------------------|----------------------------------------------------------------------------------------------------|----------------------------------------------------------------------------------------------------|
| <pre>+ + SRH Segment List[0] = Tail-end IPv6 Address, or tast Segment of SRv6 Policy Segment-List Segment List[1] Segment List[2]</pre> | <ul> <li>Tunnel mode</li> <li>End.x segment of penultimate hop<br/>without USD flavor</li> <li>Binding SID</li> </ul> | <pre>. Segment List[0] = Tailend IPV6 Address, or<br/>. Last Segment of SRv6 Policy Segment-List .<br/>. Segment List[1] .<br/>. Segment List[2] .<br/>. Next-Header = IPv6 .<br/>.</pre>                                                                                                    |
| <br>. Next-Header = UDP<br>                                                                                                    | In such cases,:                                                                                                    | IPv6 Header  <br>. Source IP Address = Headend IPv6 Address .<br>. Destination IP Address = Tail-end IPv6 Address .                                                                                                    |
| UDP Header  <br>• • • •<br>• • • •<br>• • • • • • • • • • •                                                                             | <b>Segment List[0]</b> = IPv6 address or SID of the tail-end node                                                     | . Next-Header = UDP                                                                                                    |
| •                                                                                                    | Segment List[1] = the last segment of the SRv6 Policy Segment-List                                                    | +<br>  Payload                                                                                                    |

## U-BFD (Echo packet) Encapsulation

#### ✓ transport mode

- Encapsulate one IPv6 header and SRH.
- Segment List[0] should be SRv6 SID or IPv6 address of the Headend

- ✓ tunnel mode
- Encapsulate inner IPv6 header and Outer SRv6 Encapsulation
- The **DA** of the inner payload is the address of the headend node
- Segment List[0] should be the SRv6 SID or IPv6 address of the tail-end node.

| +                                           | +      |
|---------------------------------------------|--------|
| IPv6 Header                                 |        |
| . Source IP Address = Headend IPv6 Address  | 102566 |
| . Destination IP Address = Segment List[SL] |        |
| . Next-Header = SRH                         | 103866 |
| . Hot                                       |        |
| +                                           | +      |
| SRH                                         |        |
| . Segment List[0] = Headend IPv6 Address    |        |
| . Segment List[1]                           |        |
| . Segment List[2]                           | 102566 |
|                                             |        |
| . Next-Header = UDP                         | 102566 |
|                                             |        |
| +                                           | +      |
| UDP Header                                  | 100    |
|                                             | 102566 |
| •                                           | •      |
| Payload                                     | 102566 |
| · ayibau                                    | HOC    |
| •                                           | 102566 |
| *                                           | +      |

| <ul> <li>For Tunnel mode:</li> <li>If the Last segment of SRv6 Policy segment list is :</li> <li>End.x segment of penultimate hop without USD flavor</li> <li>Binding SID</li> </ul> | <pre>I IPv6 Header Source IP Address = Headend IPv6 Address Destination IP Address = Segment List[SL] Next-Header = SRH SRH Segment List[0] = Tail-end IPv6 Address, or Last Segment of SRv6 Policy Segment-List Segment List[1] Segment List[2] Next-Header = IPv6</pre> |
|----------------------------------------------------------------------------------------------------|----------------------------------------------------------------------------------------------------|
| In this Case<br>segment list[0] = IPv6 address or SID of<br>the tail-end node<br>segment list[1] = the last segment of the<br>SRv6 Policy Segment-List                               | IPv6 Header  <br>Source IP Address Headend IPv6 Address .<br>Destination IP Address = Headend IPv6 Address .<br>Next-Header = UDP .<br>UDP Header .<br>Payload .                                                                                                    |

# **Next Steps**

- Questions or comments are Welcomed
- Seeking for feedback